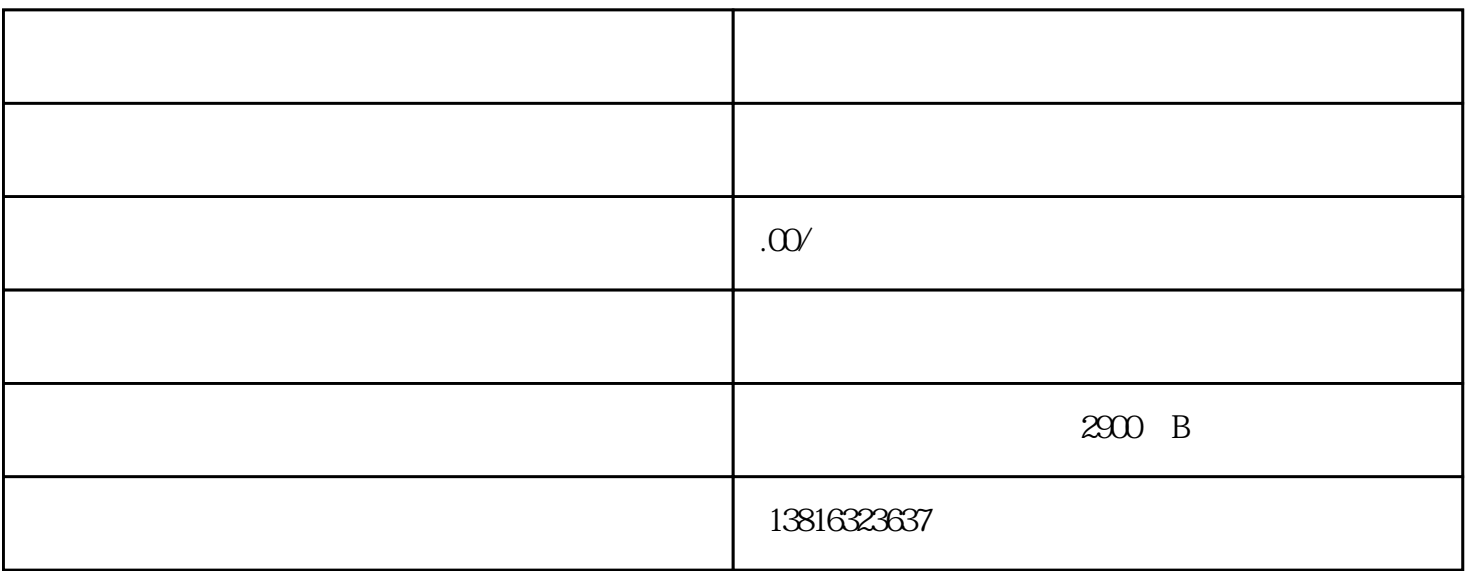

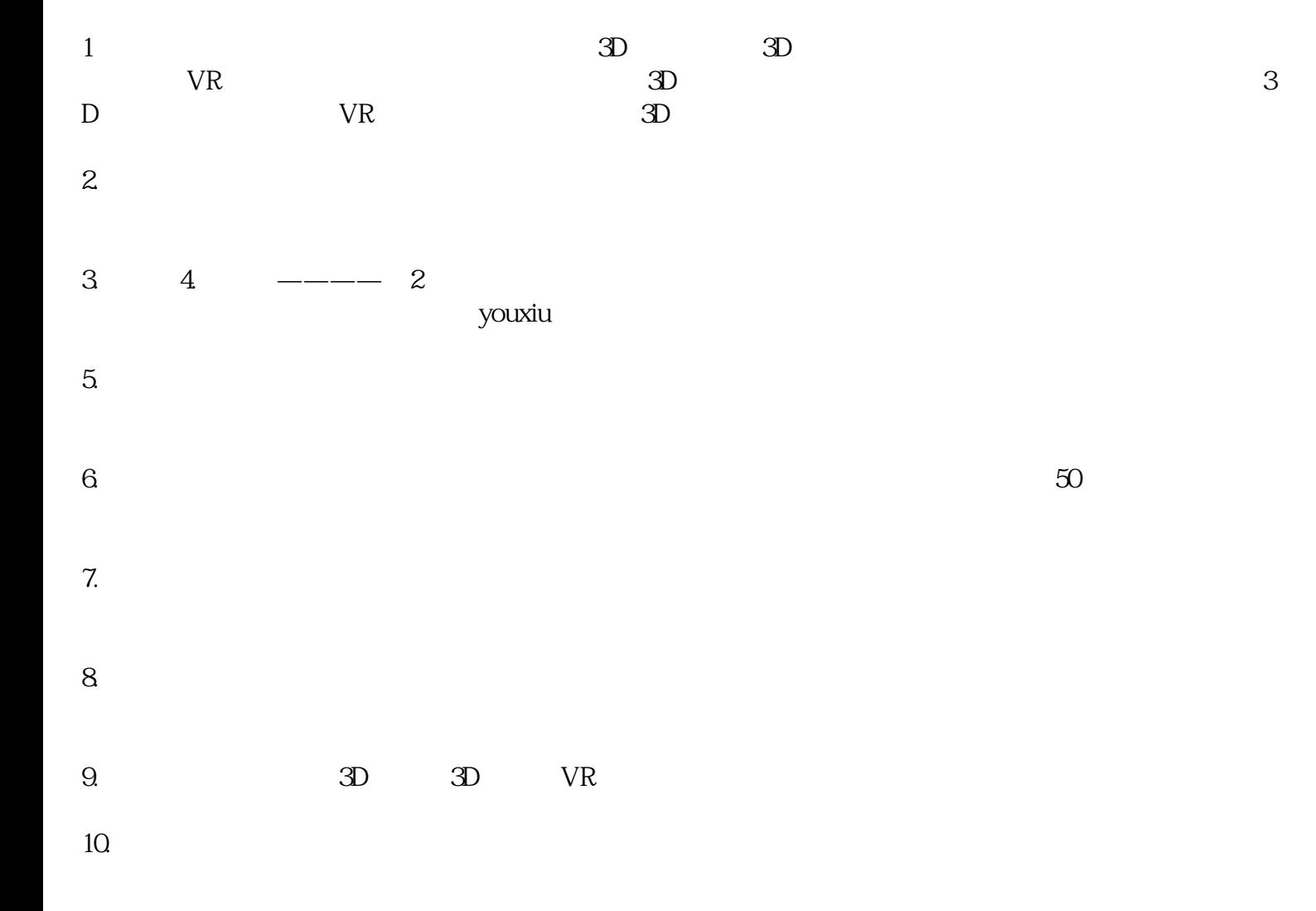

11.

1.

## $2.$